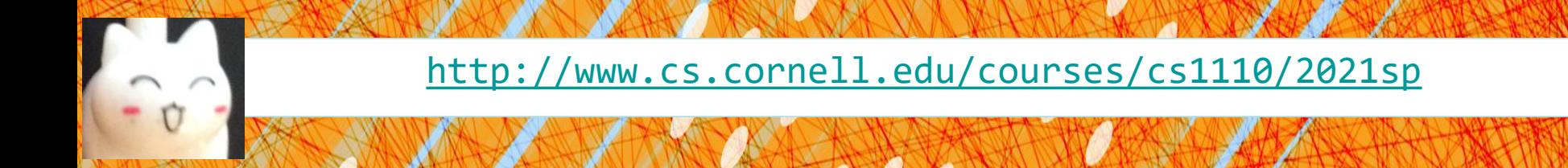

# Lecture 18: **More on Classes** (Chapter 17)

#### CS 1110

#### Introduction to Computing Using Python

[E. Andersen, A. Bracy, D. Fan, D. Gries, L. Lee, S. Marschner, C. Van Loan, W. White]

#### **Announcements**

- *Take care of yourself and one another at this difficult time*
- A4 and Lab 14 deadline postponed to Fri Apr 16
- Lab 15 deadline postponed to Mon Apr 19
- *In addition to your enrolled lab section, you can join other online sections to get help on the lab exercises!*
- A5 release postponed to a after Wellness Days
- Prelim 2 on Apr 22 (Thurs)
- Prelim 2 seat or online session assigned last Friday. You have until *Wedn Apr 14* to make a "regrade request" in CMS *with justification*

#### **We know how to make:**

- Class definitions
- Class specifications
- The **\_init** function
- Attributes (using self)
- Class attributes
- Class methods

#### **Review… from last lecture**

#### **Rules to live by:**

1. Refer to Class Attributes using the Class Name s1 = Student("xy1234", [ ], "History")

print("max credits = " + str(**Student.max\_credit**))

- 2. Don't forget **self**
	- in parameter list of method (method header)
	- when defining method (method body)

#### **Don't forget self, Part 1**

s1 = Student("xy1234", [ ], "History") s2 = Student("ab132", [ ], "Math") s1.enroll("AEM 2400", 4)

*<var>.<method\_name>* **always** passes <var> as first argument

TypeError: enroll() takes 2 positional arguments but 3 were given

class Student:

def \_\_init\_\_(self, netID, courses, major): self.netID = netID self.courses = courses self.major = major # < rest of constructor goes here >

def enroll(**self**, name, n): **# if you forget self** if self.n\_credit + n > Student.max\_credit: print("Sorry your schedule is full!") else:

self.courses.append((name, n)) self.n\_credit = self.n\_credit + n print("Welcome to "+ name)

## **Don't forget self, Part 2 (Q)**

s1 = Student("xy1234", [ ], "History") s2 = Student("ab132", [ ], "Math") s1.enroll("AEM 2400", 4)

**What happens?**

- **A) Error**
- **B) Nothing, self is not needed**
- **C) creates new local variable n\_credit**
- **D) creates new instance variable n\_credit**
- **E) creates new Class attribute n\_credit**

# if you forget self

#### class Student:

def \_\_init\_\_(self, netID, courses, major): self.netID = netID self.courses = courses self.major = major # < rest of constructor goes here >

def enroll(self, name, n):

if **self**.n\_credit + n > Student.max\_credit: print("Sorry your schedule is full!") else:

> self.courses.append((name, n)) self.n\_credit = self.n\_credit + n print("Welcome to "+ name)

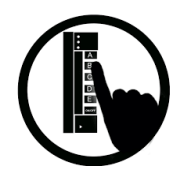

## **Method Definitions**

#### Looks like a function def

- But indented *inside* class
- **1**<sup>st</sup> parameter always self

#### **Example:**

#### s1.enroll("AEM 2400", 4)

- Go to class folder for s1 (*i.e.*, Student) that's where enroll is defined
- Now enroll is called with **s** as its first argument
- $\blacksquare$  Now enroll knows which instance of Student it is working with

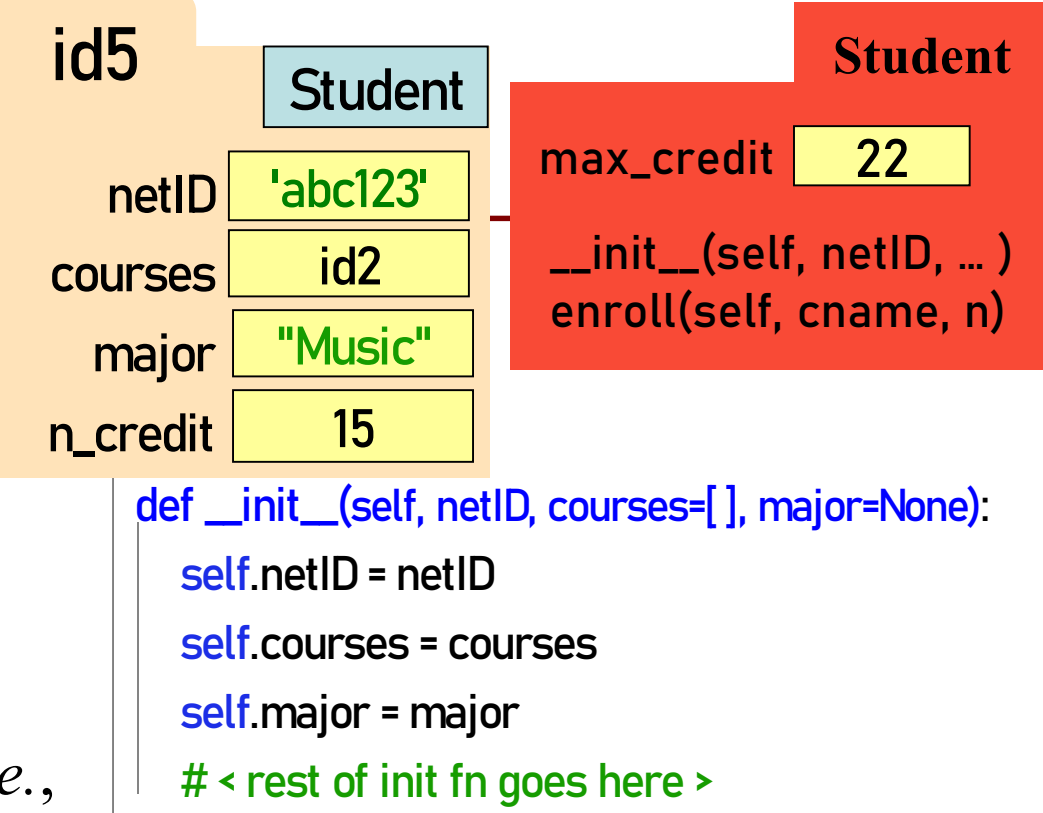

#### def enroll( **self**, cname, n):

if  $self.n_c$  redit  $+n$  > Student. max $_c$  redit: print("Sorry your schedule is full!") else:

self.courses.append([cname, n]) self.n\_credit = self.n\_credit + n print("Welcome to "+ cname)

### **init** is just one of many **Special Methods**

#### Start/end with 2 underscores

- This is standard in Python
- Used in all special methods
- Also for special attributes
- \_\_init\_\_ for initializer
- $str$  for str $()$
- $eq$  for  $==$
- $\mathbf{u}$  for  $\mathbf{v}$

*Optional*: for a complete list, see https://docs.python.org/3/reference/ [datamodel.html#basic-customization](https://docs.python.org/3/reference/datamodel.html#basic-customization)

```
class Point2:
   """Instances are points in 2D space"""
   …
  def __init__(self,x=0,y=0):
     """Initializer: makes new Point2"""
     …
```

```
def __str__(self):
   """Returns: string with contents"""
   return '(' + str(self x) + ', ' + str(self y) + ')'
```

```
def __eq__(self, other):
  """Returns: True if both coordinates equal"""
   return self.x == other.x and self.y == other.y
```
*See Fractions example at the end of this lecture*

## **Designing Types**

- **Type**: set of values and the operations on them
	- int: (set: integers; ops:  $+, -, *, /, ...$ )
	- Point2 (**set**: x,y coordinates; **ops**: distanceTo, …)
	- Card (set: suit \* rank combinations;  $ops :=, !=, <$ )
	- Others to think about: Person, Student, Image, Date, *etc.*
- To define a class, think of a *type* you want to make

## **Making a Class into a Type**

- 1. What values do you want in the set?
	- What are the attributes? What values can they have?
	- Are these attributes shared between instances (class attributes) or different for each instance (instance attributes)?
	- What are the *class invariants*: things you promise to keep true **after every method call** *(see* n\_credit *invariant)*
- 2. What operations do you want?
	- This often influences the previous question
	- What are the *method specifications:* states what the method does & what it expects (preconditions)
	- Are there any special methods that you will need to provide?

#### **Write your code to make it so!** 12

#### **Let's make a word guessing game**

- There is a secret word.
- The user has 10 chances to guess letters until the word has been spelled out.

• Would be great to have a class **SecretWord** that would keep track of both the word we're guessing and what the user sees / has guessed so far.

#### **Play the game.** 14

#### **How does the game go?**

word\_list = [ … candidate words for user to guess ... ] N\_GUESSES = 10 **Set the secret word** 

User guesses until no more guesses or **secret is solved**

**Reveal the word**

#### **What should the SecretWord offer me?**

Like a string, but **two** of them:

- 1. the secret word
- 2. what the user sees

I should be able to:

- Set the secret word
- Print out the word as guessed "so far"
- Determine whether the game is over
- Reveal the secret word

### **Example: SecretWord**

- 1. What values do you want in the set?
	- What are the attributes? What values can they have?
	- Are these attributes shared between instances (class attributes) or different for each attribute (instance attributes)?
	- What are the *class invariants:* things you promise to keep true **after every method call**
- 2. What operations do you want?
	- This often influences the previous question
	- What are the *method specifications:* states what the method does & what it expects (preconditions)
	- Are there any special methods that you will need to provide?

#### **Planning out Class: the Attributes**

class SecretWord: """A word to be guessed by a user in a word guessing game. How about a list of

Instance Attributes: stance Attributes:<br>secret\_word: word being guessed [str of lower case letters] display\_word: word as the user sees it: the letters of secret\_word show correctly guessed letters [str of lower case letters and '\_'] secret\_word and display\_word agree on all letters and have same length """

What are the attributes? What values can they have? Are these attributes shared between instances (class attributes) or different for each attribute (instance attributes)? What are the *class invariants:* things you promise to keep true after every method call  $_{19}$ 

#### **Planning out Class: the Attributes**

class SecretWord:

"""A word to be guessed by a user in a word guessing game.

Instance Attributes: secret\_word: word being guessed [str of lower case letters] display\_word: word as the user sees it: the letters of secret\_word show correctly guessed letters [list of single lower case letters and '\_'] secret\_word and display\_word agree on all letters and have same length """

What are the attributes? What values can they have? Are these attributes shared between instances (class attributes) or different for each attribute (instance attributes)? What are the *class invariants:* things you promise to keep true after every method call  $_{20}$ 

#### **Planning out Class: the Methods**

**?**

def \_\_init\_\_(self, word): """Initializer: creates both secret\_word and display\_word from word [a str of lower case letters]"""

def \_\_str\_\_(self): """Returns: both words"""

def \_len\_(self): """Returns: the length of the secret word"""

> Are there any special methods that you will need to provide? What are their preconditions? *You don't have to do this. But you should consider it. Careful. Make sure overloading is the right thing to do.*  $\Big|_{21}$

**?**

#### **Planning out Class: the Methods**

def reveal(self): """Prints the word being guessed""" def print\_word\_so\_far(self): """Prints the display\_word """ def apply\_guess(self, letter): """Updates the display\_word to reveal all instances of letter as they appear in the secret\_word. ('\_' is replaced with letter) letter: the user's guess [1-character string in A..Z or a..z] """ def is\_solved(self): """Returns True if the entire word has been guessed"""

What are the *method specifications:* states what the method does & what it expects (preconditions)

#### **How is SecretWord to be used?**

```
import random, wordGuess
word_list = [ … candidate 
            words for user
            to guess ... ]
N_GUESSES = 10
Set the secret word
```
User guesses until no more guesses or **secret is solved**

**Reveal the word**

#### **How is SecretWord to be used?**

```
import random, wordGuess
word_list = [ … candidate 
            words for user
            to guess ... ]
N_GUESSES = 10
Set the secret word 
guess_the_word(
 secret word, 
 N_GUESSES)
```
**Reveal the word**

if **secret is solved** or out of guesses print appropriate message and stop game otherwise **print the word-in-progress** user guesses a letter **apply guess to the secret word** potentially guess again (**is secret solved?** #guesses left?)

#### **How is SecretWord to be used?**

import random, wordGuess word\_list = [ … candidate words for user to guess ... ] N\_GUESSES = 10 **Set the secret word guess\_the\_word**( **secret word**, N\_GUESSES)

**Reveal secret word**

def **guess\_the\_word**(**secret**, n\_guesses\_left): if **secret is solved**: print("YOU WIN!!!") elif n\_more\_guesses==0: print("Sorry you're out of guesses") else: **print the word-in-progress** user\_guess= input("Guess a letter: ") **apply guess to the secret word** guess\_the\_word(**secret**, n\_guesses\_left-1)

## **Implementing a Class**

- All that remains is to fill in the methods. (All?!)
- When *implementing* methods:
	- 1. Assume preconditions are true (*checking is friendly*)
	- 2. Assume class invariant is true to start
	- 3. Ensure method specification is fulfilled
	- 4. Ensure class invariant is true when done
- Later, when *using* the class:
	- When calling methods, ensure preconditions are true
	- If attributes are altered, ensure class invariant is true

## **Implementing an Initializer (Q)**

def \_\_init\_\_(self, word): """Initializer: creates both secret\_word and display\_word from word [a str of lower case letters] """ **# JOB OF THIS METHOD** A B C SecretWord.secret\_word = word SecretWord.display\_word = ['\_']\*len(word) secret\_word = word display\_word =  $\left[\frac{1}{2}\right]$ \*len(word) self.secret\_word = word self.display\_word = ['\_']\*len(word)

Instance variables: **# WHAT HAS BETTER BE TRUE WHEN WE'RE DONE** secret\_word: [str of lower case letters] display\_word: the letters of secret\_word show correctly guessed letters [list of single lower case letters and '\_'] secret\_word and display\_word agree on all letters and have same length

29

## **Implementing apply\_guess()**

secret\_word: [str of lower case letters] **# WHAT YOU CAN COUNT ON** display\_word: the letters of secret\_word show correctly guessed letters [list of single lower case letters and '\_'] secret\_word and display\_word agree on all letters and have same length def apply\_guess(self, letter): """Updates the display\_word to reveal all instances of letter as they appear in the secret\_word. ('\_' is replaced with letter) # JOB OF METHOD letter: the user's guess [1-character string in A..Z or a..z]""" **# ASSUME TRUE**

secret\_word: [str of lower case letters] **# WHAT STILL HAD BETTER BE TRUE** display\_word: the letters of secret\_word show correctly guessed letters [str of lower case letters and '\_'] secret\_word and display\_word agree on all letters and have same length

31

# Watch video: **operator overloading**

#### **Planning out a Class: Fraction**

- What *attributes*?
- What *invariants*?
- What *methods*?
- What *initializer* and other *special methods*?

**class** Fraction: """Instance is a fraction n/d Attributes: numerator: top [int] denominator: bottom [int > 0] """" **def** \_\_init\_\_(self,n=0,d=1): """Init: makes a Fraction""" **assert** type(n)==int **assert** type(d)==int and d>0 self.numerator = n

self.denominator = d

### **Problem: Doing Math is Unwieldy**

| What We want                                                         |    |
|----------------------------------------------------------------------|----|
| $\left(\frac{1}{2} + \frac{1}{3} + \frac{1}{4}\right) * \frac{5}{4}$ | >> |
| Why not use the                                                      | >> |

Why not use the standard Python math operations?

- **What We Get**
- $p = Fraction(1,2)$
- $q$  = Fraction(1,3)
- $r$  = Fraction(1,4)
- $s$  = Fraction(5,4)
- >>> (p.add(q.add(r))).mult(s)

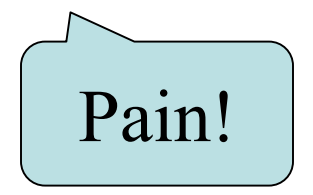

## **Operator Overloading: Addition**

**class** Fraction:

"""Instance attributes:

numerator: top [int] denominator: bottom [int > 0]"""

**def** \_\_add\_\_(self,q):

"""Returns: Sum of self, q Makes a new Fraction Precondition: q a Fraction""" **assert** type(q) == Fraction bot = self.denominator\*q.denominator top = (self.numerator\*q.denominator+ self.denominator\*q.numerator) **return** Fraction(top,bot)

 $\gg$   $p$  = Fraction(1,2)  $\gg$  q = Fraction(3,4)  $\rightarrow$   $\rightarrow$   $r = ptq$  $\Rightarrow$   $r = p$  add (q) Python converts to

> Operator overloading uses method in object on left.

### **Operator Overloading: Multiplication**

**class** Fraction:

"""Instance attributes:

numerator: top [int] denominator: bottom [int > 0]"""

**def** \_\_mul\_\_(self,q):

""Returns: Product of self, q Makes a new Fraction; does not modify contents of self or q Precondition: q a Fraction""" **assert** type(q) == Fraction top = self.numerator\*q.numerator bot = self.denominator\*q.denominator **return** Fraction(top,bot)

 $\gg$   $p$  = Fraction(1,2)  $\gg$  q = Fraction(3,4)  $\rightarrow$   $\rightarrow$   $r = p^*q$  $\gg$   $r = p_{\text{r}} \cdot m \cdot u_{\text{r}}(q)$ Python converts to Operator overloading uses method in object on left.

## **Operator Overloading: Equality**

• By default, == compares *folder IDs*, e.g., the following expression evaluates to False:

Fraction(2,5)==Fraction(2,5)

Can implement <u>eq</u> to check for equivalence of two Fractions instead

**class** Fraction:

"""Instance attributes:

numerator: top [int] denominator: bottom [int > 0]"""

```
def __eq__(self,q):
  """Returns: True if self, q equal, 
  False if not, or q not a Fraction"""
  if type(q) != Fraction:
    return False
  left = self.numerator*q.denominator
  right = self.denominator*q.numerator
  return left == right
```
*Optional:*

for a complete list, see <https://docs.python.org/3/reference/datamodel.html#basic-customization>